# NF14910 — IMPORTATION DE RÉFÉRENCIER "RÉCEPTIONS SUR COMMANDES"

Voir la carte de la fonctionnalité : [A classer](https://extranet.vega-info.fr/doc-polaris/PP58_—_A_classer#NF14910)

## **Sommaire**

1 Référencier réception sur commande

1.1 [Paramétrage référencier réception de commandes](#page-2-0)

1.1.1 [Options d'importation](#page-2-0)

1.1.2 [Champs de données](#page-2-0)

# RÉFÉRENCIER RÉCEPTION SUR **COMMANDE**

#### A savoir :

IMPORTANT : vous ne pouvez utiliser cette option que si vous avez renseignez dans le référencier commande le « tag d'entête de commande »

Cette option est identique à la précédente, il vous faut juste avoir dans le fichier une colonne contenant le n° de la commande à laquelle est rattachée cette réception et le renseigner dans le référencier.

Le type de réferencier à programmer est Réceptions sur commandes et l'onglet pour l'importation est « réceptions sur commande ».

## <span id="page-2-0"></span>Paramétrage référencier réception de commandes

### Options d'importation

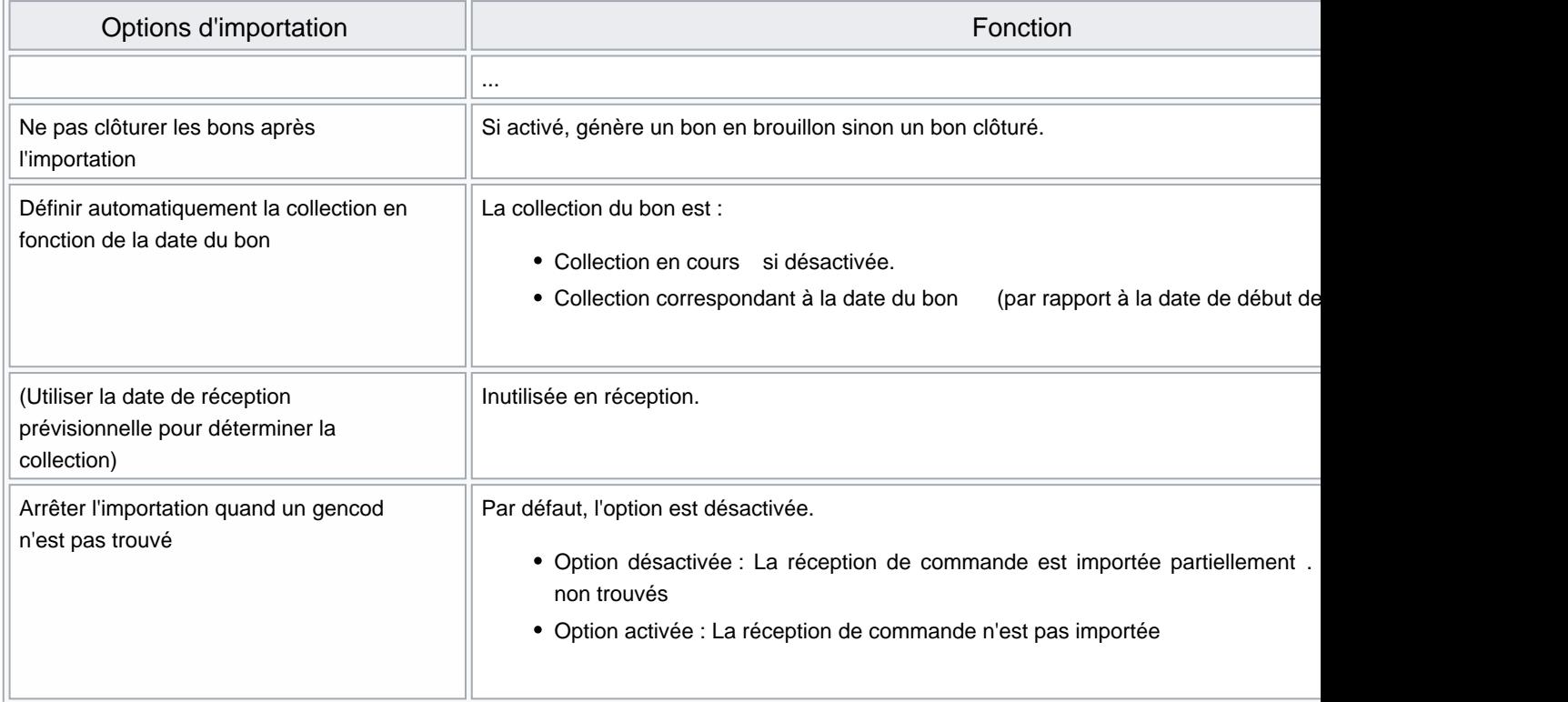

### Champs de données

Disponible depuis la version 9.00

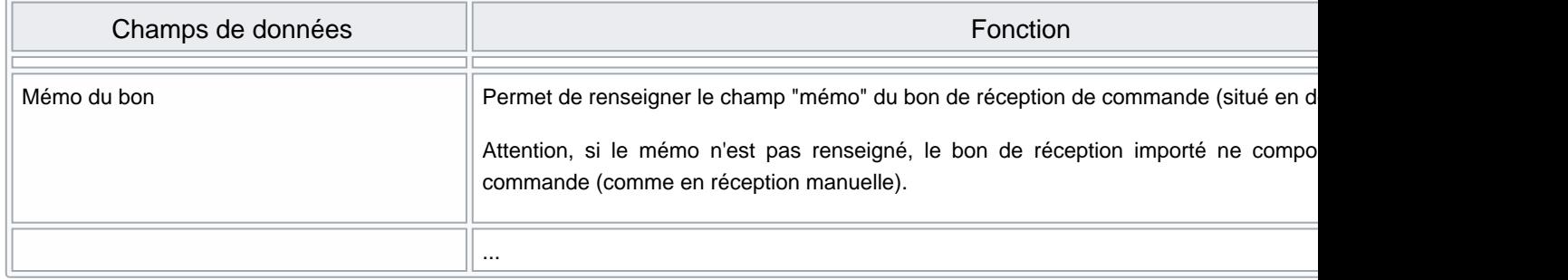